Министерство просвещения РФ федеральное государственное бюджетное образовательное учреждение высшего образования «Армавирский государственный педагогический университет»

НАУЧНО-ИССЛЕДОВАТЕЛЬСКИЙ ИНСТИТУТ РАЗВИТИЯ ОБРАЗОВАНИЯ

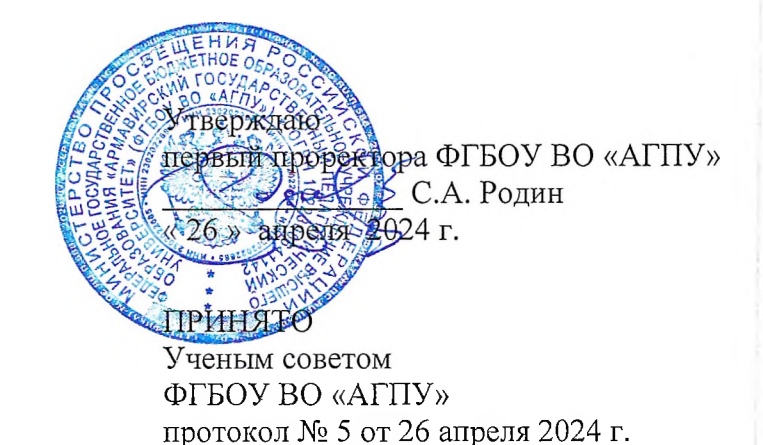

# **ДОПОЛНИТЕЛЬНАЯ ОБЩЕОБРАЗОВАТЕЛЬНАЯ ОБЩЕРАЗВИВАЮЩАЯ ПРОГРАММА**

# **«ЛАЗЕРНЫЕ ТЕХНОЛОГИИ ОБРАБОТКИ ДРЕВЕСИНЫ»**

Армавир, 2024

Дополнительная общеобразовательная общеразвивающая программа

рекомендована Ученым советом НИИРО

протокол № <sup>2</sup> от « <u>12 » 04</u> 2024 г.

# РУКОВОДИТЕЛИ И РАЗРАБОТЧИКИ ДООП:

Лаборант кафедры технологии и дизайна

borpoB

Д.И. Богров

РЕЦЕНЗЕНТ:

Директор МБОУ ДО Центра детского (юношеского) научно-технического творчества, г. Армавир

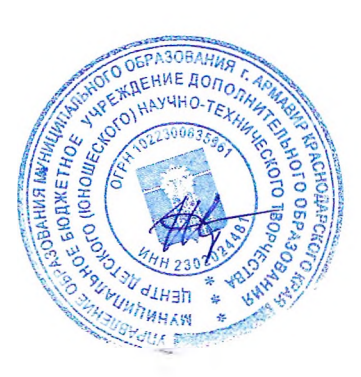

И.В. Щетущенко

# **1. ОБЩАЯ ХАРАКТЕРИСТИКА ПРОГРАММЫ**

## **1.1. Цель и задачи реализуемой программы**

**Цель** программы «Лазерные технологии обработки древесины» направлена на развитие у обучающихся основ алгоритмического и технического мышления, базовых навыков в области лазерной обработки материалов.

### **Задачи:**

- $\bullet$  научить программированию лазерного оборудования с ЧПУ;
- сформировать общенаучные и технологические навыки проектирования;
- сформировать творческое отношение к выполняемой работе;
- развивать умение работать в коллективе, эффективно распределять обязанности.
- развивать творческую инициативу и самостоятельность;

• развивать психофизиологические качества учеников: память, внимание; способность логически мыслить, анализировать, концентрировать внимание на главном.

• развивать умения излагать мысли в четкой логической последовательности, отстаивать свою точку зрения, анализировать ситуацию и самостоятельно находить ответы на вопросы путем логических рассуждений.

## **1.2. Сроки реализации программы, возраст учащихся, формы обучения, режим и продолжительность занятий, количество занятий и учебных часов в неделю, количество обучающихся и особенности набора**

*Трудоемкость программы:* 10 часов

*Возрастная категория обучающихся:* обучающиеся 5-8 класса (11-14 лет). *Формы обучения:*

#### *Очная форма*

Проводятся очные групповые занятия. Используемое оборудование: Лазерногравировальный станок «UNIMATIC» «Юм-Л», программное обеспечение для программирования перечисленного оборудования.

*Режим реализации программы*: 2 -3 раза в неделю.

*Количество обучающихся и особенности набора*: группа обучающихся до 10 человек.

### **1.3. Планируемые результаты обучения**

По окончании программы учащиеся должны:

# **ЗНАТЬ:**

- конструктивные особенности создания изделий на лазерном оборудовании;
- основы работы с лазерным станком;
- графическое создание эскизов;
- основы разработки управляющих программ для лазерного оборудования
- правила составления программ для управления станком.

## **УМЕТЬ:**

• создавать управляющие программы для лазерного станка;

- прогнозировать результаты работы;
- планировать ход выполнения задания;
- рационально выполнять задание.

# **1.4. Требования к уровню подготовки поступающего на обучение**

К освоению программы «Лазерные технологии обработки материалов» принимаются дети 11-14-летнего возраста, для которых будет актуальным обучение по данной программе. Контингент может быть разнообразным. Дети должны владеть базовыми знаниями по предметной области «Технология».

# **2. СОДЕРЖАНИЕ ПРОГРАММЫ**

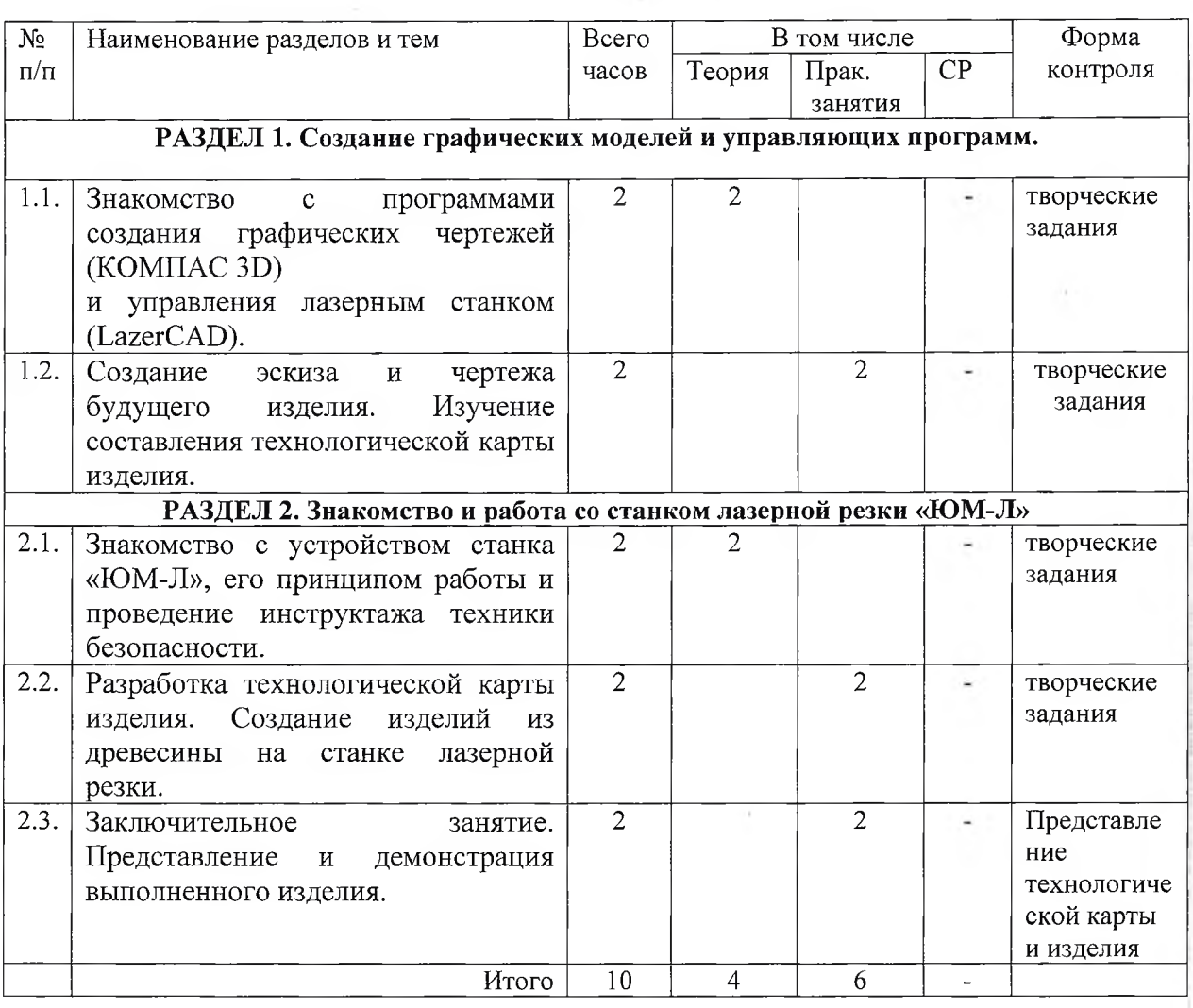

## **2.1. Учебно-тематический план**

# **2.2. Календарный учебный график.**

Образовательный процесс начинается в сроки, предусмотренные договором.

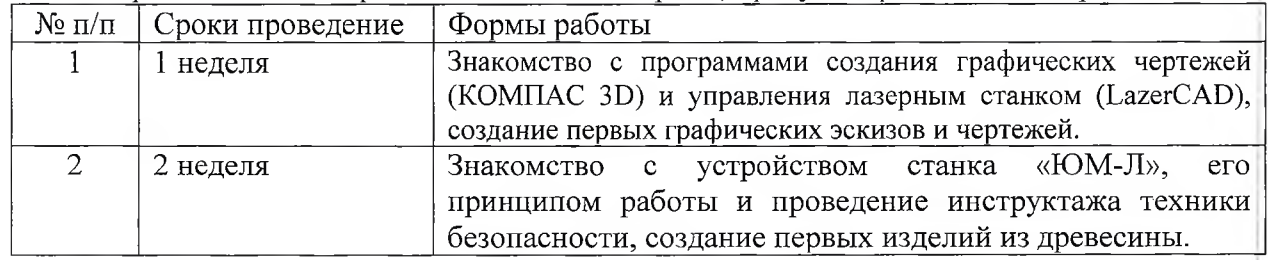

# **2.3. Рабочая программа учебного курса Раздел 1. Создание графических моделей и управляющих программ.**

**Тема 1.** Знакомство с программами создания графических чертежей (КОМПАС 3D) И управления лазерным стан ком (LazerCAD). Создание первых графических эскизов и чертежей.

**Тема 2.** Создание эскиза и чертежа будущего изделия «Именной брелок». Изучение составления технологической карты изделия.

#### **Раздел 2. Знакомство и работа со станком лазерной резки «ЮМ-Л»**

**Тема 1.** Знакомство с устройством станка «ЮМ-Л», его принципом работы и проведение инструктажа техники безопасности.

**Тема 2.** Разработка технологической карты изделия. Создание изделий из древесины на станке лазерной резки, выполнение изделия «Именной брелок».

**Тема 3.** Представление и демонстрация выполненного изделия.

# **3. ОРГАНИЗАЦИОННО-ПЕДАГОГИЧЕСКИЕ УСЛОВИЯ РЕАЛИЗАЦИИ ДООП**

**3.1. Требования к квалификации педагогических кадров, представителей предприятий и организаций, обеспечивающих реализацию образовательного процесса.**

Занятия проводит лаборант кафедры технологии и дизайна Богров Д.И.

## **3.2. Требования к материально-техническим условиям реализации программы**

Занятия проводятся в главном корпусе ФГБОУ ВО «АГПУ» (ул. Р. Люксембург, 159), в аудитории 19. На занятии используется оборудование: ноутбуки с установленным программным обеспечением для создания эскизов и управляющих программ, Лазерногравировальный станок «UNIMATIC» «Юм-Л»

### **3.3. Требования к информационным и учебно-методическим условиям**

Сопровождение занятий осуществляется учебно-методическими материалами условиями заданий для аудиторной и самостоятельной работы, рекомендуемыми источниками для самостоятельного изучения.

#### **3.4. Общие требования к организации образовательного процесса**

Организация образовательного процесса осуществляется в соответствии утвержденной дополнительной общеобразовательной общеразвивающей программой «Лазерная обработка древесины» и расписанием занятий.

Освоение дополнительной общеобразовательной общеразвивающей программы «Лазерная обработка древесины» завершается обязательной итоговой аттестацией слушателей.

## **4. ОЦЕНКА РЕЗУЛЬТАТОВ ОСВОЕНИЯ ПРОГРАММЫ**

#### **4.1. Формы подведения итогов реализации данной программы**

Подведение итогов реализации программы проводится на заключительном занятии в форме представления и демонстрации выполненного изделия. Результат оценки доводится в устной форме до сведения учащимся и их родителям (законным представителям).

#### **5. УЧЕБНО-МЕТОДИЧЕСКОЕ ОБЕСПЕЧЕНИЕ ПРОГРАММЫ**

• Программное обеспечение КОМПАС 3D, LazerCAD.

• Учебно-методические пособия по работе на станках с ЧПУ.

• Презентации по темам занятий.

### *Литература к программе:*

1. Гжиров Р.И., Серебряницкий П.П. Программирование обработки на станках с ЧПУ [Текст]: Справочник. — Л.: Машиностроение. Ленингр. отделение, 2012. — 588 с.

2. Должиков В.П. Основы программирования и наладки станков с ЧПУ [Текст]: учеб, пособие, перераб. и доп. — Томск: ТПУ, 2011. — 143 с.

3. Ловыгин А.А., Васильев А. В. Современный станок с ЧПУ и CAD/CAM система [Текст]. М.: Эльф ИПР, 2012 г. — 286 с.

4. Мирошин Д. Г. Технология работы на станках с ЧПУ: учебное пособие для его профессионального образования / Д. Г. Мирошин, Е. В. Тюгаева, среднего профессионального образования / Д. Г. Мирошин, Е. В. Тюгаева, О. В. Костина. — Москва: Издательство Юрайт, 2024. — 194 с. — (Профессиональное образование).— ISBN 978-5-534-13637-1. — Текст : электронный // Образовательная платформа Юрайт [сайт]. — URL: **<https://urait.ru/bcode/543878>** (дата обращения: 15.04.2024).

5. Обучение Программирование ЧПУ Основной курс iTNC 530, 10/2007, 212 с. ООО HEIDENHAIN [Электронный ресурс]. — Режим доступа: [http://www.studmed.ru/rukovodstvo-polzovatelya-programmirovanie-ciklovheidenhain-itnc-](http://www.studmed.ru/rukovodstvo-polzovatelya-programmirovanie-ciklovheidenhain-itnc-530_9cl055dae02.html/)[530\\_9cl055dae02.html/](http://www.studmed.ru/rukovodstvo-polzovatelya-programmirovanie-ciklovheidenhain-itnc-530_9cl055dae02.html/) (дата обращения 12.01.2017).